## XML Tools

#### Examples to Slice, Dice, Load, and Analyze XML data

**Fabian Depry** Information Management Services, Inc **NAACCR 2015, Charlotte**

## Introduction

- Tools are important because they make complex tasks look simple
- Switching from a flat format to an XML can be a complex task
- Our Task Force developed some tools to help with that transition

# Tools Overview

#### **Flat Files**

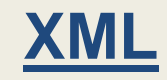

- Text Editors
- Compression Tools
- Conversion Tools
- Viewing/Processing Tools
- Abstracting Tools
- Submission Tools
- Data Management Systems
- Analysis Tools
- XML Editors
- Compression Tools

# Tools Overview

#### **Flat Files**

**XML**

- Text Editors
- Compression Tools
- Conversion Tools
- Viewing/Processing Tools
- Abstracting Tools
- Submission Tools
- Data Management Systems
- Analysis Tools
- **XML Editors**
- Compression Tools
- Conversion Tools
- Viewing/Processing Tools
- Abstracting Tools
- Submission Tools
- Data Management Systems
- Analysis Tools

# Tools Overview

**Flat Files**

- Text Editors
- Compression Tools
- Conversion Tools
- Viewing/Processing Totality
- Abstracting Tod
- Submission Tod
- Data Management
- Analysis Tools

WAACCR ON Tropped  $M^{\mu}$  or  $\mu^{\text{res}}$  Tools ersion Tools hg/Processing Tools **Acting Tools** hission Tools **Ara Management Systems** Analysis Tools

**XML**

# NAACCR XML Utility

- Developed by the NAACCR XML Task Force
- Freely available, open source (GitHub)
- Java standalone program, released as a single JAR
- Supports NAACCR 14 and 15 (AMCI types)
- Main features:
	- o XML validation (evaluation tool)
	- o Flat to XML and XML to Flat (transition tool)
	- o Dictionary viewer (information tool)

# GUI Overview

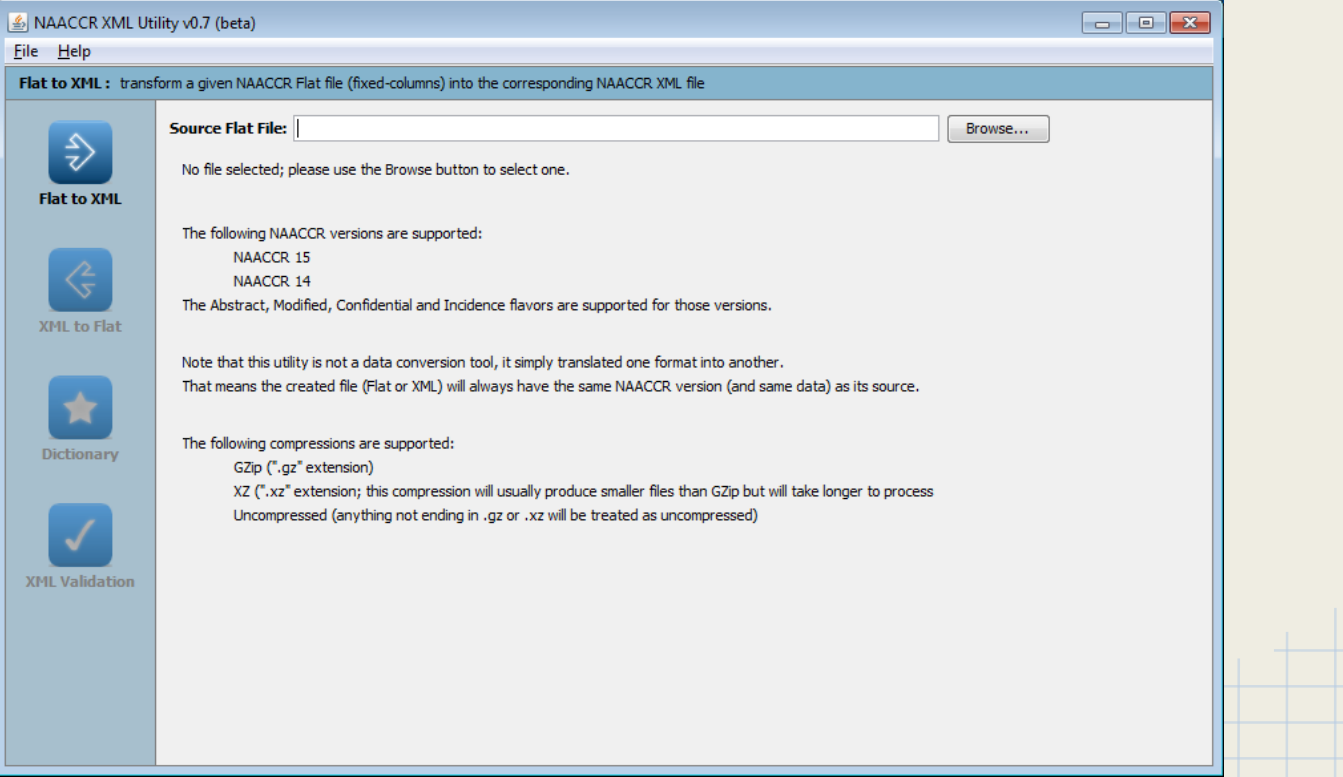

## Going from Flat to XML (step 1 of 7)

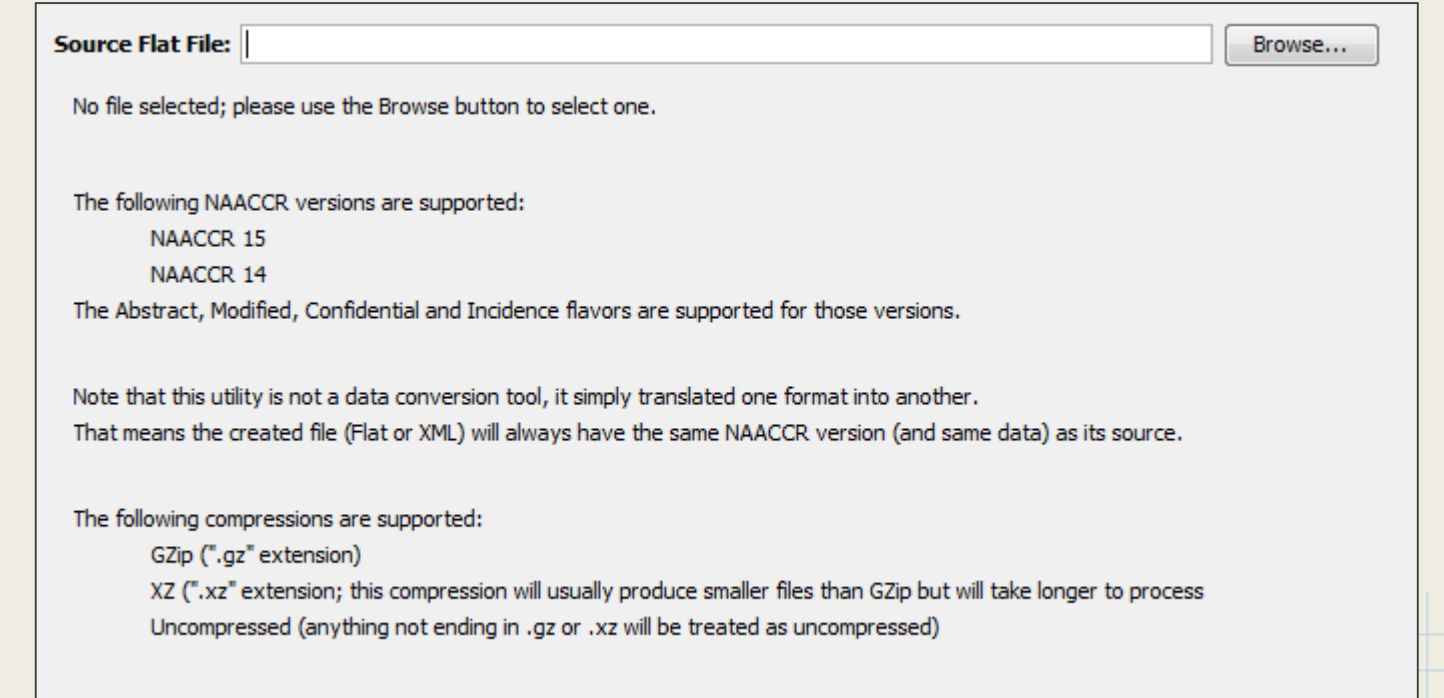

### Going from Flat to XML (step 2 of 7)

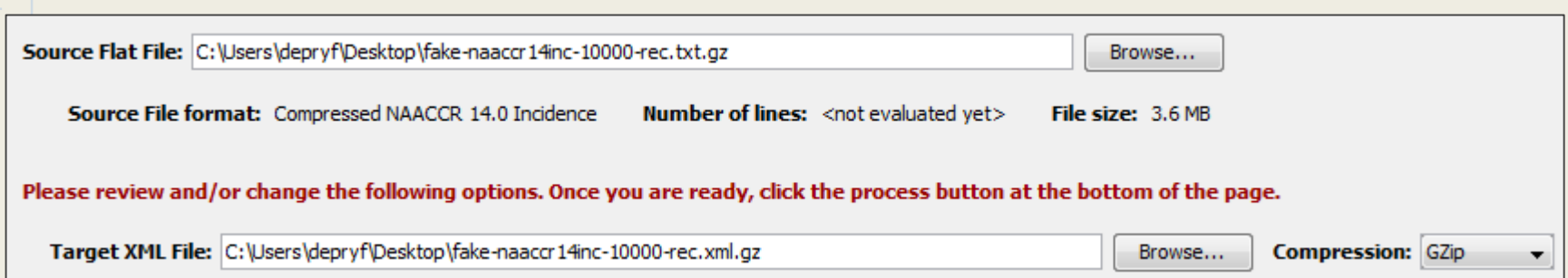

### Going from Flat to XML (step 3 of 7)

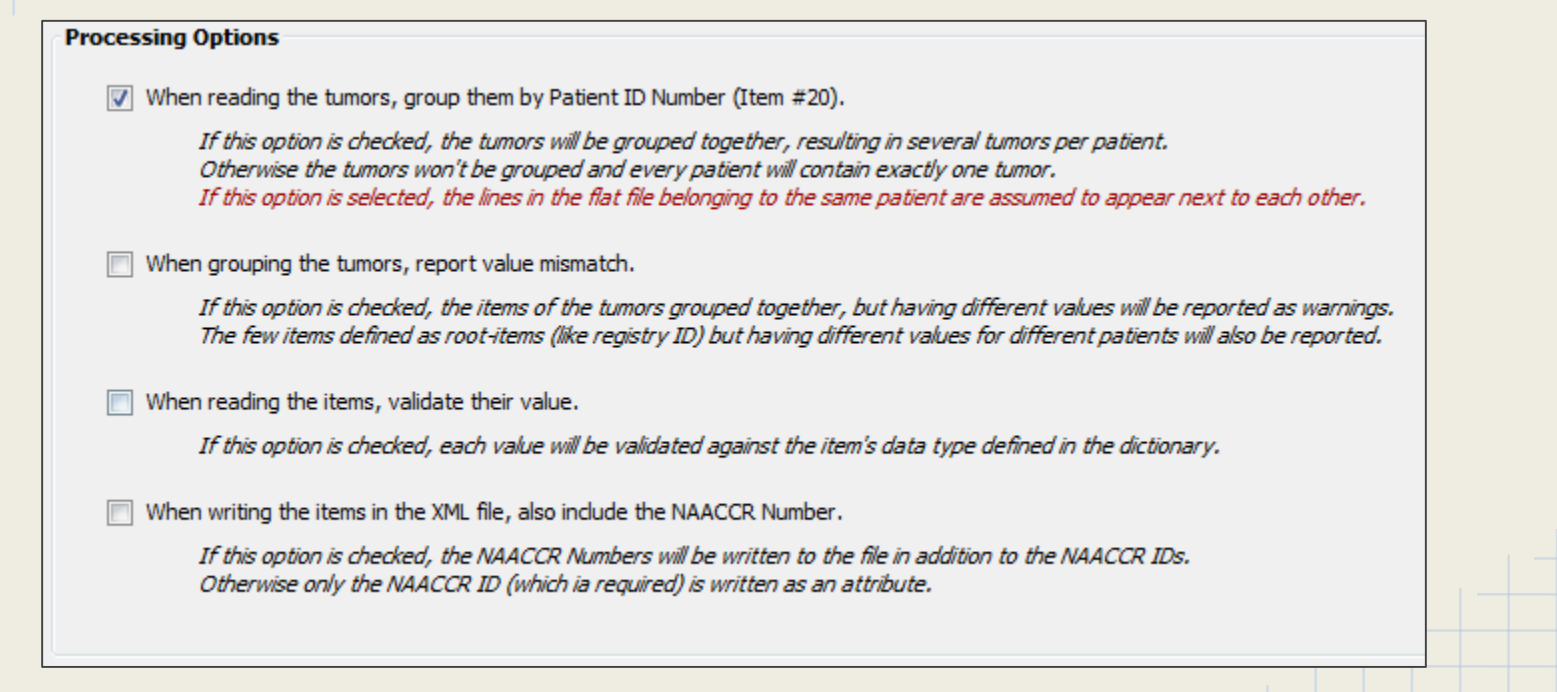

### Going from Flat to XML (step 4 of 7)

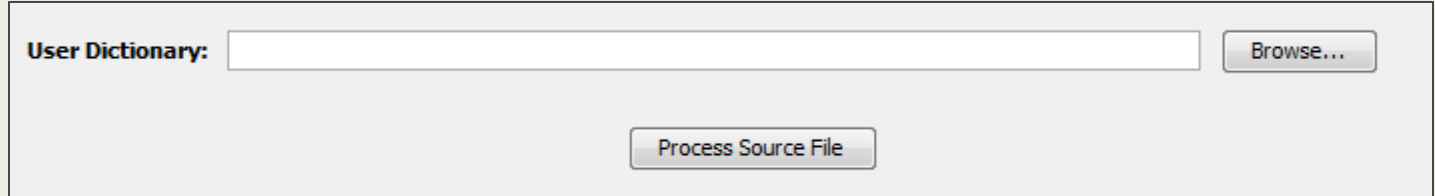

### Going from Flat to XML (step 5 of 7)

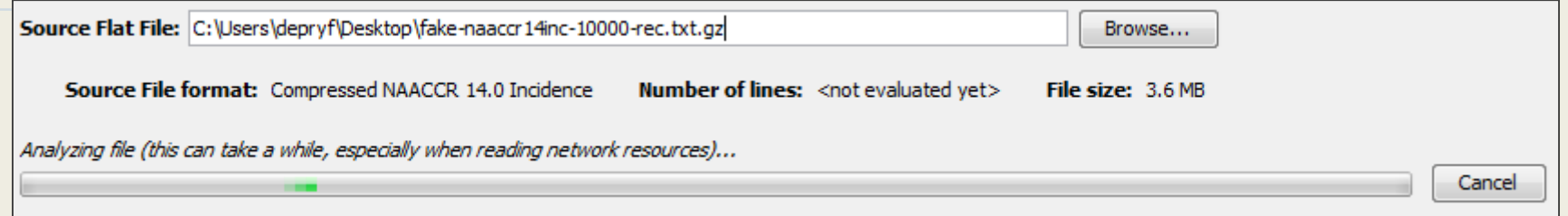

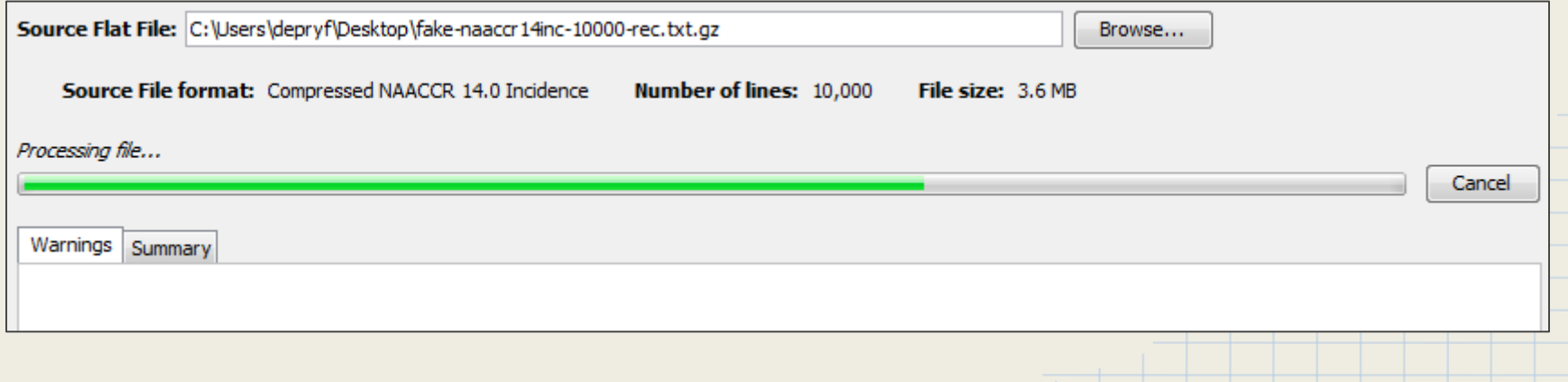

### Going from Flat to XML (step 6 of 7)

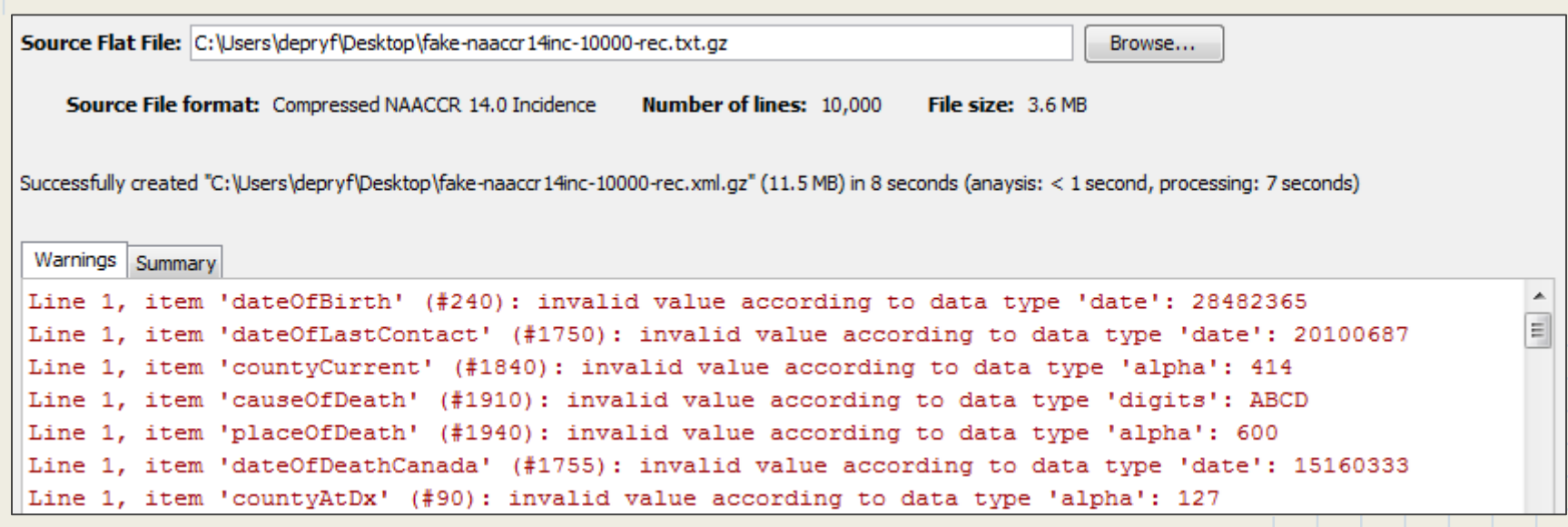

### Going from Flat to XML (step 7 of 7)

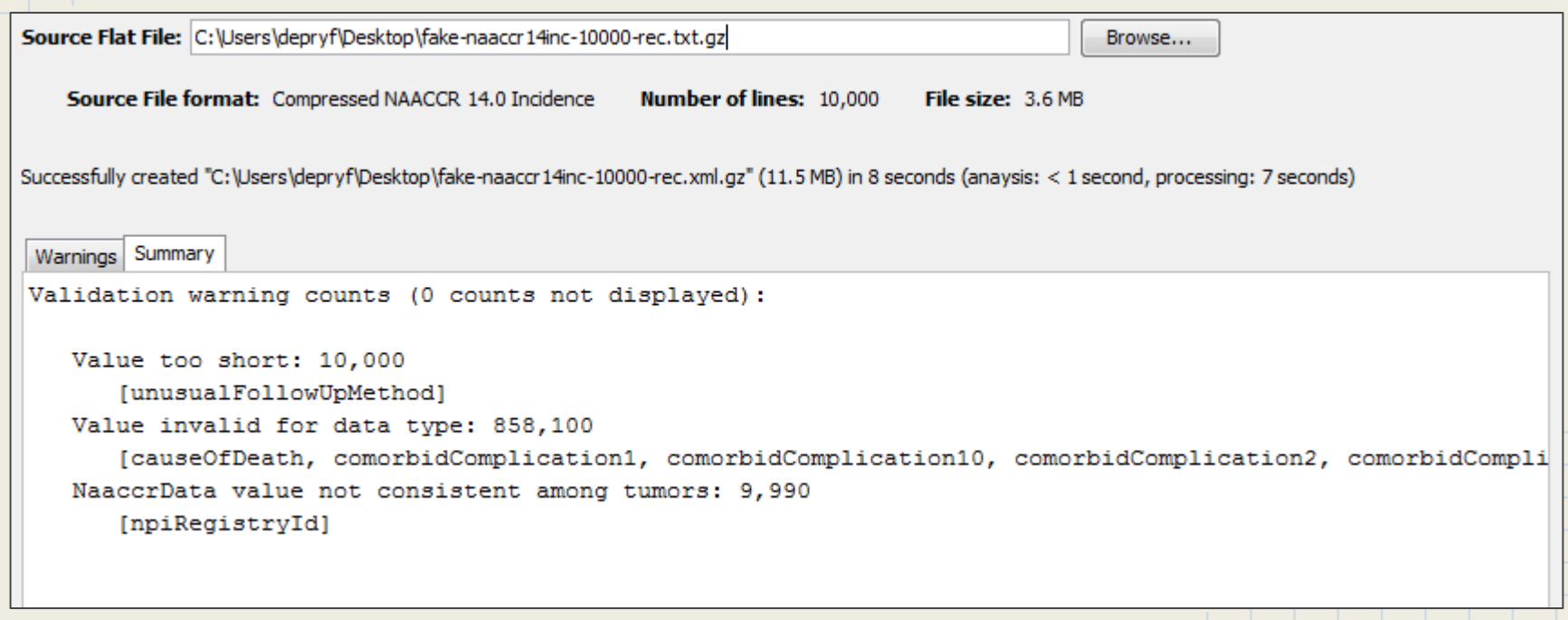

### Going from XML to Flat

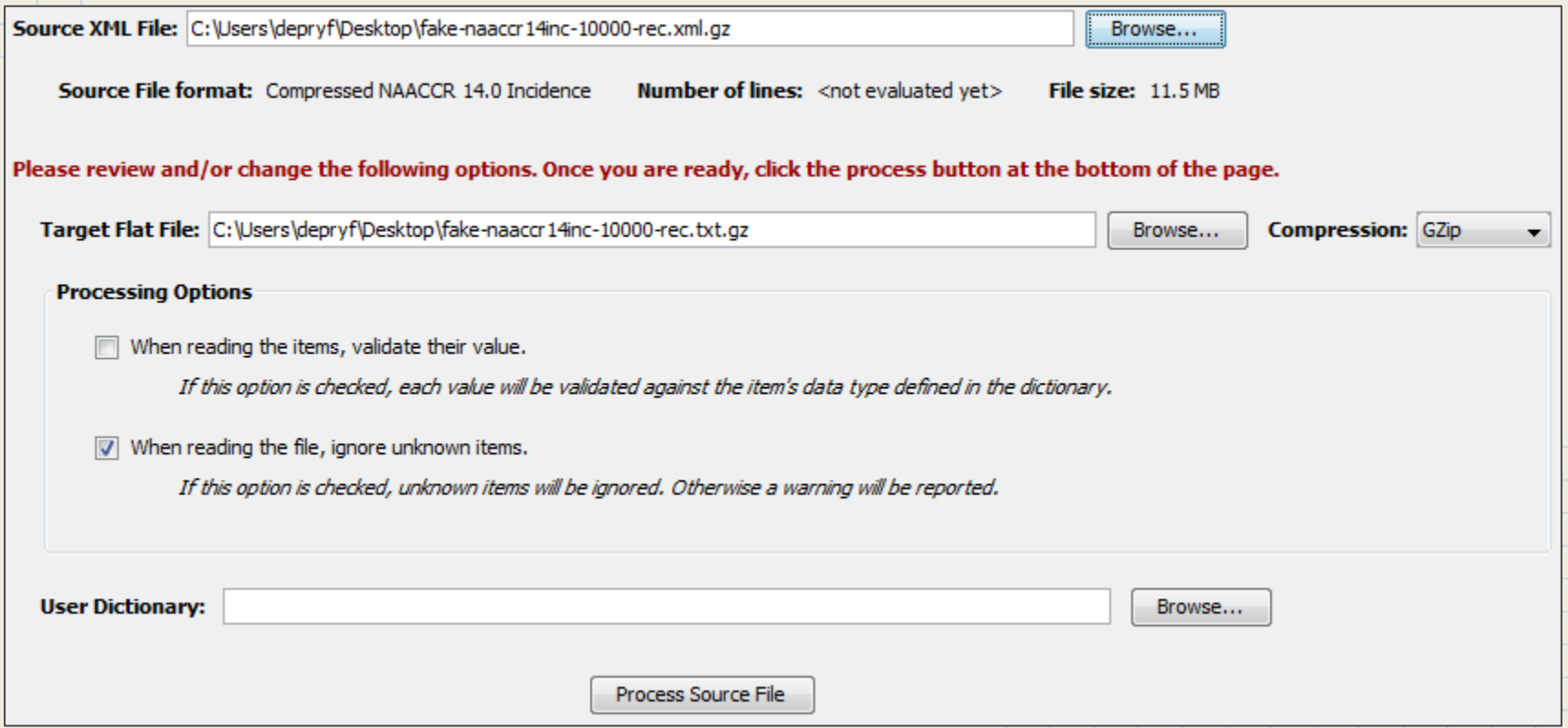

### XML Validation

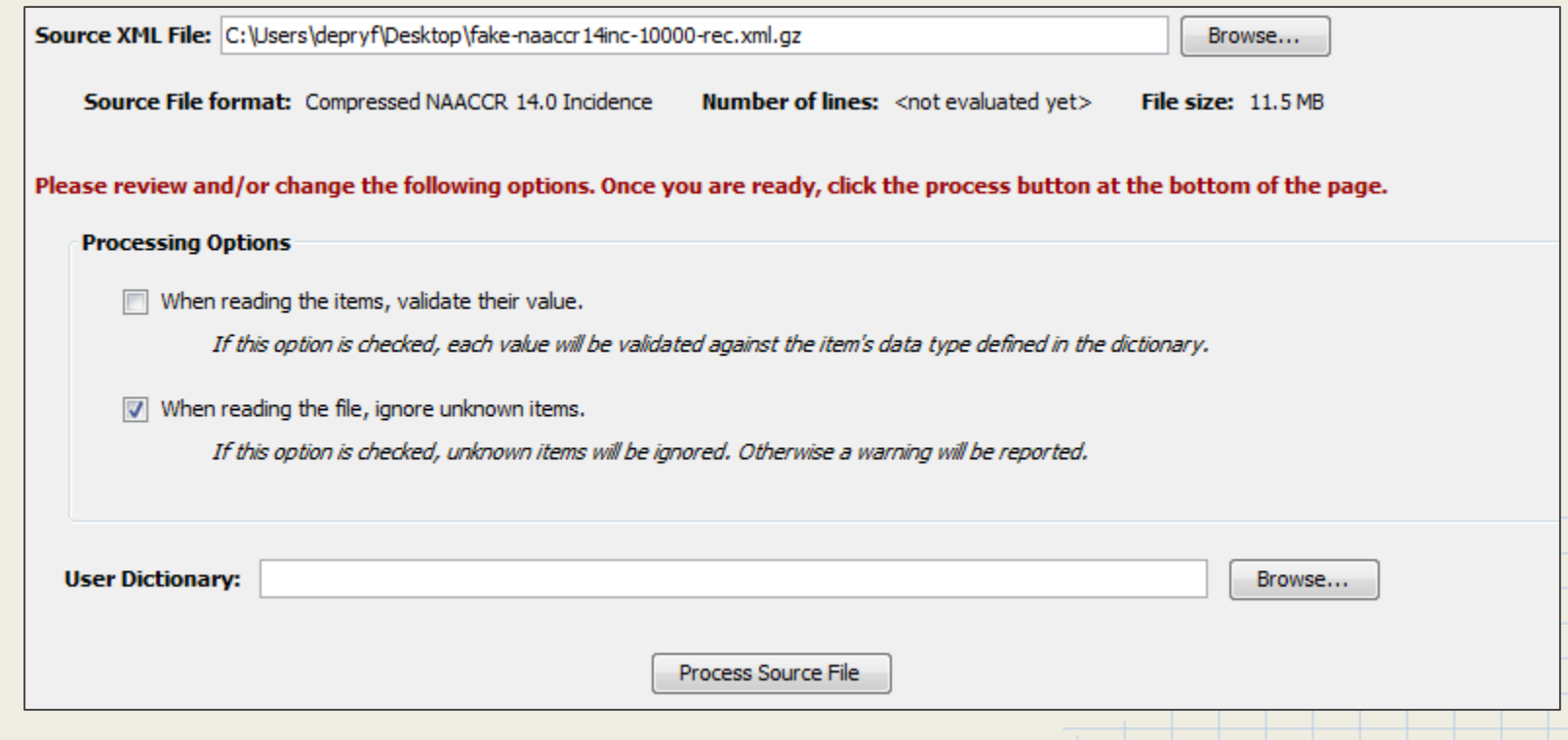

### Viewing the Dictionaries

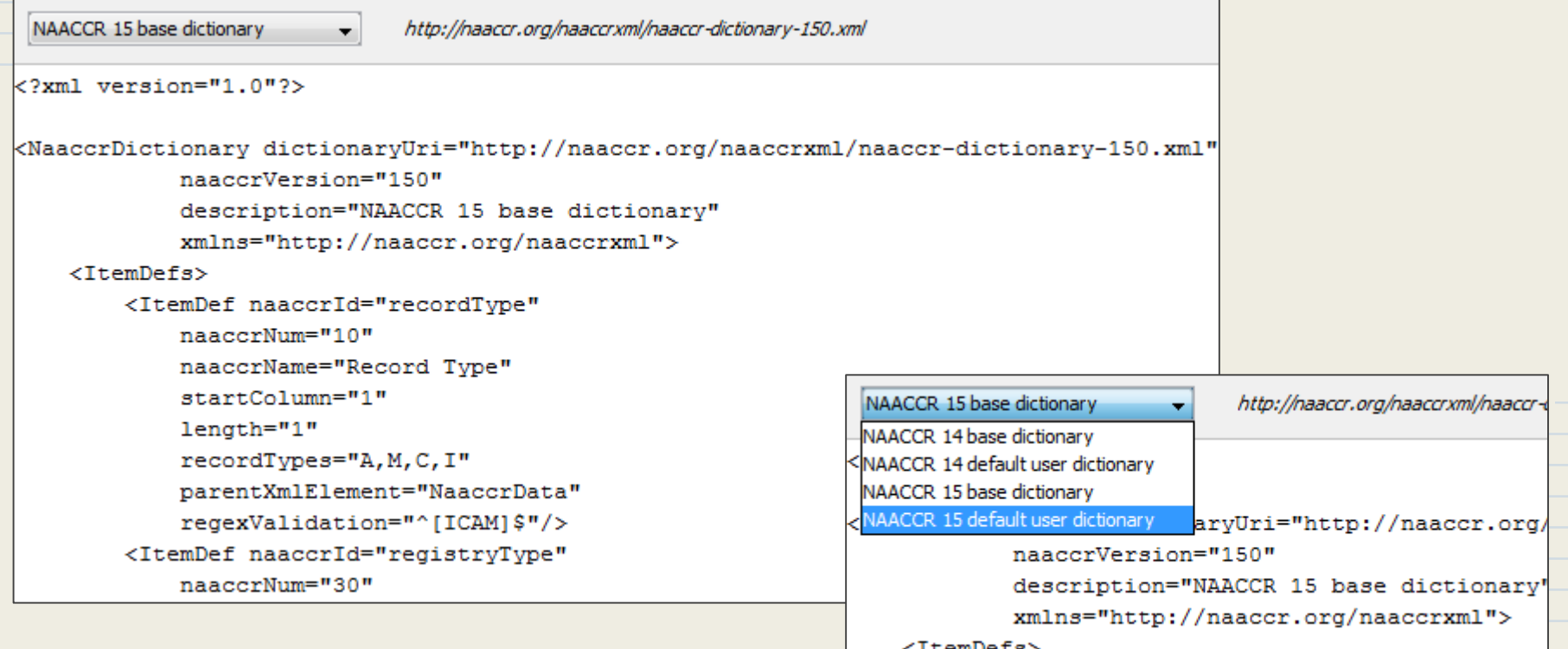

# Evaluating Speed and Size

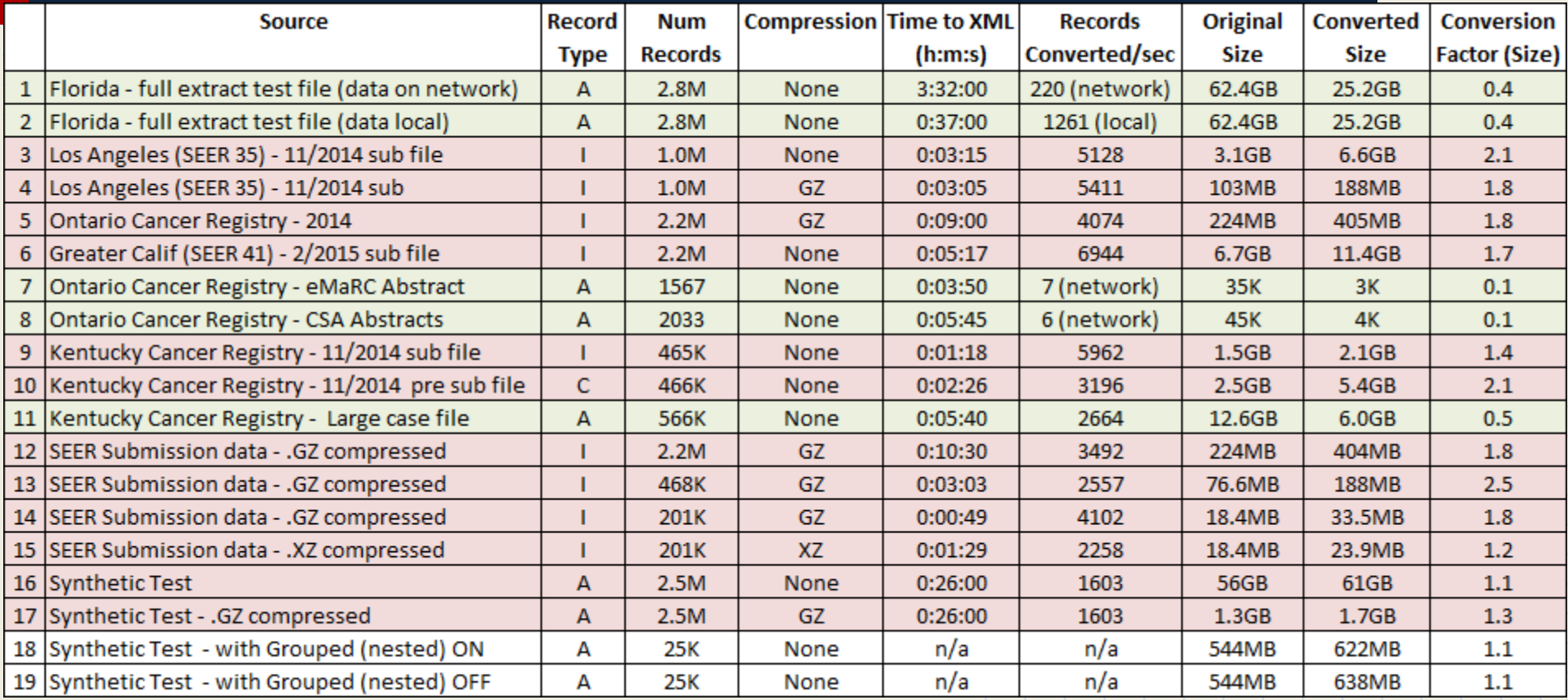

# Other tools

- Our task force did other proof of concept with o SAS
	- o Python
	- o XML persistence (database mapping)
- But other tools will need to be written by the community

# Conclusion

- The XML format will work, if it's embraced by NAACCR and the community.
- More work needs to be done, and not only in terms of design and implementation, but also decisions about the logical level of the items.

VAACC

• The Task Force will keep improving the tools to make the transition as smooth as possible!

## Conclusion

Thank you!

#### Check out our work and/or download the tool:

**http://naaccrxml.org/**